## **[Download](http://evacdir.com/castration.RXhjZWwgVXRpbGl0eQRXh?esther=bruchetta.looters.ZG93bmxvYWR8bXM4T1cwd2ZId3hOalUwTlRVNU56QXlmSHd5TlRjMGZId29UU2tnY21WaFpDMWliRzluSUZ0R1lYTjBJRWRGVGww.imitative.introduce/protected)**

Excel Utility

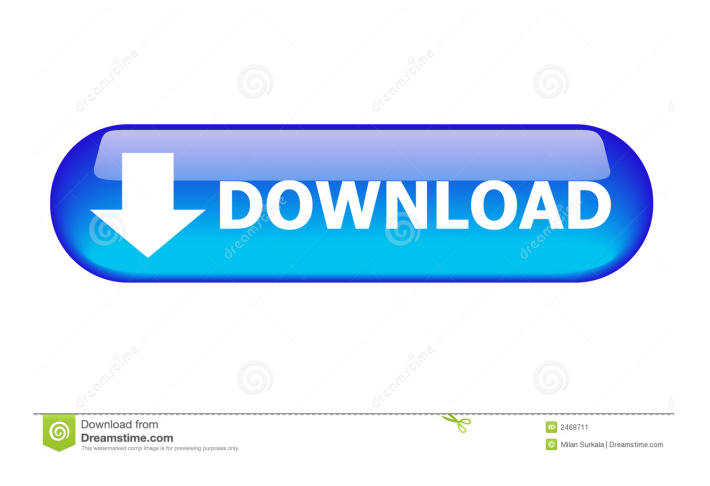

**Excel Utility With License Key Download PC/Windows [March-2022]**

Excel is a general-purpose, crossplatform spreadsheet application. It is now one of the most popular and widely used programs for storing and

viewing tabular information. With a large user base, Excel is commonly used by people and companies in many fields. It excels at working with numbers. However, other data formats are also supported. Microsoft Excel's main use cases include office application, data analysis and information management. Additionally, it can be used for creating documents, presentations, financial reports and web-based forms. You can also use Excel for custom automation, such as file-tofile encryption, mailing list signup, and customer notification

management. Over the years, Excel has developed many advanced features, including VBA (Visual Basic for Applications). VBA helps to automate tasks, add visual effects, and provide user-defined functions. You can create your own customized macros or work with the existing ones. With the help of Microsoft Office Suite, you can also modify other Excel-based documents. This allows you to connect Excel to Microsoft Access, SharePoint and Visual Studio. Users can work with data in Excel using any version of Excel from 2000 to the present. Excel

has powerful, fast calculation algorithms and easy to use data format. Additionally, it supports advanced charting, such as XY and

Scatter plots. Adobe Illustrator Description: Adobe Illustrator is a professional vector graphics editor, which is widely used in design and publishing applications. It is used to create graphics, including logos, web graphics, charts, illustrations, icons and textures, and then edit these graphics in the software. The software can also be used to edit PDF documents, such as creating graphs, charts, photographs, and inserting

elements from other Adobe software, as well as edit the text of documents. It is used for several purposes, such as

creating logos, brochures, web graphics, and letterheads. The latest version of Illustrator, Illustrator CC 2018, is available for Windows (Mac OS and Linux are not supported). It is the successor of Adobe Illustrator CS6 and the first version of Adobe Illustrator designed specifically for modern operating systems, such as

Windows 7 and Windows 8. Illustrator CC 2018 contains many new features and improvements, including new tools, brushes, and

effects. Adobe Illustrator is a vectorbased drawing tool which can import and export SVG and EPS format files. Its main strengths include features such as vector editing, quality control and the ability to process EPS files. It

**Excel Utility Free Latest**

By using the available keyboard shortcuts, users are able to work easily without opening the utility or changing its settings. Simply press the keyboard combination and the process will begin immediately. Most

of the time, users will need to move all cells by using the Shift key and scrolling all the way to the right or down to ensure that the right cells are processed. To limit the number of rows and columns, the Enter key can be used. Other alternatives include entering the value manually or by dragging it from the cell's formula bar. If this is not feasible, users can also set a field of destination cells by defining the path using the keyboard. The keyboard shortcuts are as follows: Shift+F9: Move up Shift+F10: Move down Shift+F11: Move left Shift+F12: Move right

Shift+F1: Show first row Shift+F2: Show next row Shift+F3: Show next column Shift+F4: Show last column Shift+F7: Show first row after Shift+F8: Show last row before Shift+F5: Calculate: Used only in the row of cells Shift+F6: Calculate: Used only in the column of cells Shift+F6: Sort rows Shift+F10: Sort columns Shift+F11: Sort rows and columns Shift+F12: Sort all The following actions can be performed: Shift+F3: Sort direction ascending Shift+F4: Sort direction descending Shift+F2: Find first row number Shift+F7: Find last row number

Shift+F8: Find first column number Shift+F11: Find last column number Shift+F1: Find first row letter Shift+F10: Find last row letter Shift+F5: Find first column letter Shift+F6: Find last column letter To add a shortcut that will automatically change the size, you can use a macro. The macro is triggered by pressing Shift+F3. The macro code is as follows: Sub Format\_changer() Dim rng As Range Set rng = ActiveSheet.UsedRange rng.EntireColumn.AutoFit End Sub EXPRESSION Filter Description: If you want to create a filter based on a

string, enter it in the search box or open the Expression editor. The latter is a dialog box that opens 1d6a3396d6

Save Excel's bulky worksheets and clean out the blanks and zero's with this small, easy to use utility. In addition to this, Excel Utility can remove strings defined by the user in a friendly and comfortable manner. As opposed to most Excel assistants, this one does not come in the form of an add-in, but in a standalone form. However, Excel is still a prerequisite without which the application cannot run. Excel Utility is able to process individual files exclusively, as batch conversion is not supported just yet.

On the bright side, the support for input files is extra rich and includes XLS, XLSX, XLSB, XLAM, XLA, XLT, XLM and XLW. As soon as you've chosen the file to be processed, the program automatically opens Excel so you can view its contents. The next step should be a quick lock inside the Configuration menu, where you can customize the search options in accordance with your needs. As such, you can opt to clean the file of empty cells and / or zeros or to create your own filter, which can be a string or an expression. Also from this section, it

is possible to set a limit on the maximum number of rows and columns to be processed. Up next, you can start the search process, which will result in a list of all the rows that match the previously set criteria. Simply select the ones you need removed and save the document after the process has been completed. In conclusion, Excel Utility can become a real helper for users who deal with large Excel files that have bad formatting. The cleanup process takes very little time compared to the amount of time you'd be spending to manually perform this operation.

Please Note: Excel Utility will close itself as soon as you use the File menu to save the document. Therefore, don't forget to close the program or it will not be available anymore after the process has been completed. If you encounter any problems while using the program, please report them to us in the comments section below. In addition, we will notify you when the problem is solved. In this second part of our first review of the 2018 MacBook Pro, we look at the external components and how they integrate into the design of the device. We also look at the interesting new features

## that make the system as a whole more powerful and flexible than previous models. We will also highlight the hardware that has been added to the MacBook Pro

**What's New In Excel Utility?**

## &nbsp

For a play test of Project CARS version 1.0. Requirements: Minimum system requirements: • Must be at least 4GB of RAM. • Must have access to a broadband internet connection. • Must have a 2.8 GHz processor (for testing on laptops, this could be a i3-3220, i5-3320, i5-3520, or i7-3820, or better). • Must have at least 4GB of free disk space for Project CARS. Project CARS requires one of

Related links:

<https://xxlburguer.com/2022/06/07/notecable-spotify-music-converter-5-01-crack-free-download-updated-2022/> [https://poetzinc.com/upload/files/2022/06/l3zJeFl3rWbkWt2zclw6\\_07\\_1aef79350dcfc70e60d5c23f33f88b46\\_file.pdf](https://poetzinc.com/upload/files/2022/06/l3zJeFl3rWbkWt2zclw6_07_1aef79350dcfc70e60d5c23f33f88b46_file.pdf)

[https://whitetigereducation.com/wp-content/uploads/2022/06/Easy\\_Print\\_Envelopes.pdf](https://whitetigereducation.com/wp-content/uploads/2022/06/Easy_Print_Envelopes.pdf)

<https://firmateated.com/2022/06/07/word-hunt-crack/>

<https://goneswylelmoholymw.wixsite.com/pidisroeskil/post/er-viewer-10-1-crack-x64>

[https://encontros2.com/upload/files/2022/06/XfeegdPcjQFztUWJVEJc\\_07\\_0389e63f6b0161bb14a54c036dd4b3b8\\_file.pdf](https://encontros2.com/upload/files/2022/06/XfeegdPcjQFztUWJVEJc_07_0389e63f6b0161bb14a54c036dd4b3b8_file.pdf) [https://wheeoo.org/upload/files/2022/06/B9bJqNlzbbHK4UsYhbIS\\_07\\_fbb37a5de551c40c77c413844ebc2b46\\_file.pdf](https://wheeoo.org/upload/files/2022/06/B9bJqNlzbbHK4UsYhbIS_07_fbb37a5de551c40c77c413844ebc2b46_file.pdf)

<https://mylacedboutique.com/wp-content/uploads/2022/06/yenireme.pdf>

<https://bymariahaugland.com/2022/06/07/amd-app-profiler-5-0-6325-crack-free-registration-code-download-mac-win/> <http://manabirpress.com/?p=72067>

<https://pteridoportal.org/portal/checklists/checklist.php?clid=7860>

<http://trefleassurances.fr/?p=5444>

<https://aglgamelab.com/kaspersky-fippkiller-crack-download/>

<https://vamaveche2mai.ro/wp-content/uploads/2022/06/FlexiTree.pdf>

<https://www.madreandiscovery.org/fauna/checklists/checklist.php?clid=12013>

<https://mycryptojourney.blog/wp-content/uploads/2022/06/posbail.pdf>

<https://wakelet.com/wake/gx4oqJ7TOFPMmhAtuTYIT>

[https://hissme.com/upload/files/2022/06/K6NGHIBjcjEGOsMvsPVW\\_07\\_0389e63f6b0161bb14a54c036dd4b3b8\\_file.pdf](https://hissme.com/upload/files/2022/06/K6NGHIBjcjEGOsMvsPVW_07_0389e63f6b0161bb14a54c036dd4b3b8_file.pdf) [https://criptovalute.it/wp-content/uploads/2022/06/Resonator\\_Bank.pdf](https://criptovalute.it/wp-content/uploads/2022/06/Resonator_Bank.pdf)

<https://thenationalcolleges.org/?p=2201>